## വർക്ക്ഷീറ്റ് മാത്വക

ക്ലാസ് : 10 എ

പഠിതാവിന്റെ പേര് : അസ്ലം. പി. വർക്ക്ഷീറ്റ് നമ്പർ : 10/01

അധ്യായം കമ്പ്യൂട്ടറിന്റെ പ്രവർത്തക സംവിധാനം പ്രവർത്തനത്തിന്റെ പേര് ഗ്നു/ലിനക്സ് ഓപറേറ്റിങ് സിസ്റ്റത്തിൽ യൂസർ നിർമാണം, സജ്ജീകരണം പ്രതീക്ഷിക്കുന്ന ഉൽപ്പന്നം ഗ്നു/ലിനക്സ് ഓപറേറ്റിങ് സിസ്റ്റത്തിൽ ഒരു പുതിയ യൂസർ ഉപയോഗിക്കേണ്ട സോഫ്റ്റ്വെയർ ഓപറേറ്റിങ് സിസ്റ്റം 1 പിരീഡ് ആവശ്യമായ സമയം ഈ പ്രവർത്തനം ആരംഭിച്ച തീയതി മുന്നൊരുക്കം/സാമഗ്രി കമ്പ്യൂട്ടറിൽ നിർമിക്കേണ്ട യൂസറിന്റെ അക്കൗണ്ട് നാമം, കൊടുക്കേണ്ട മാതൃകാ പാസ്വേഡ് എന്നിവ ഓരോ ഗ്രൂപ്പും ചർച്ച ചെയ്ത് തീരുമാനിക്കൽ. യൂസറിന്റെ ഐക്കൺ ചിത്രം, ഡസ്ക്ടോപ്പ് ചിത്രം ശേഖരിക്കൽ മുഖചിത്രത്തിനായുപയോഗിക്കേണ്ട ചിത്രം എന്നിവ ഇന്റർനെറ്റ് പരിശോധിച്ച് ക്ലാസ് ഫോൾഡറിലുള്ള Images എന്ന ഫോൾഡറിൽ സേവ് ചെയ്തിട്ടുണ്ട്. പ്രവർത്തനക്രമം

30

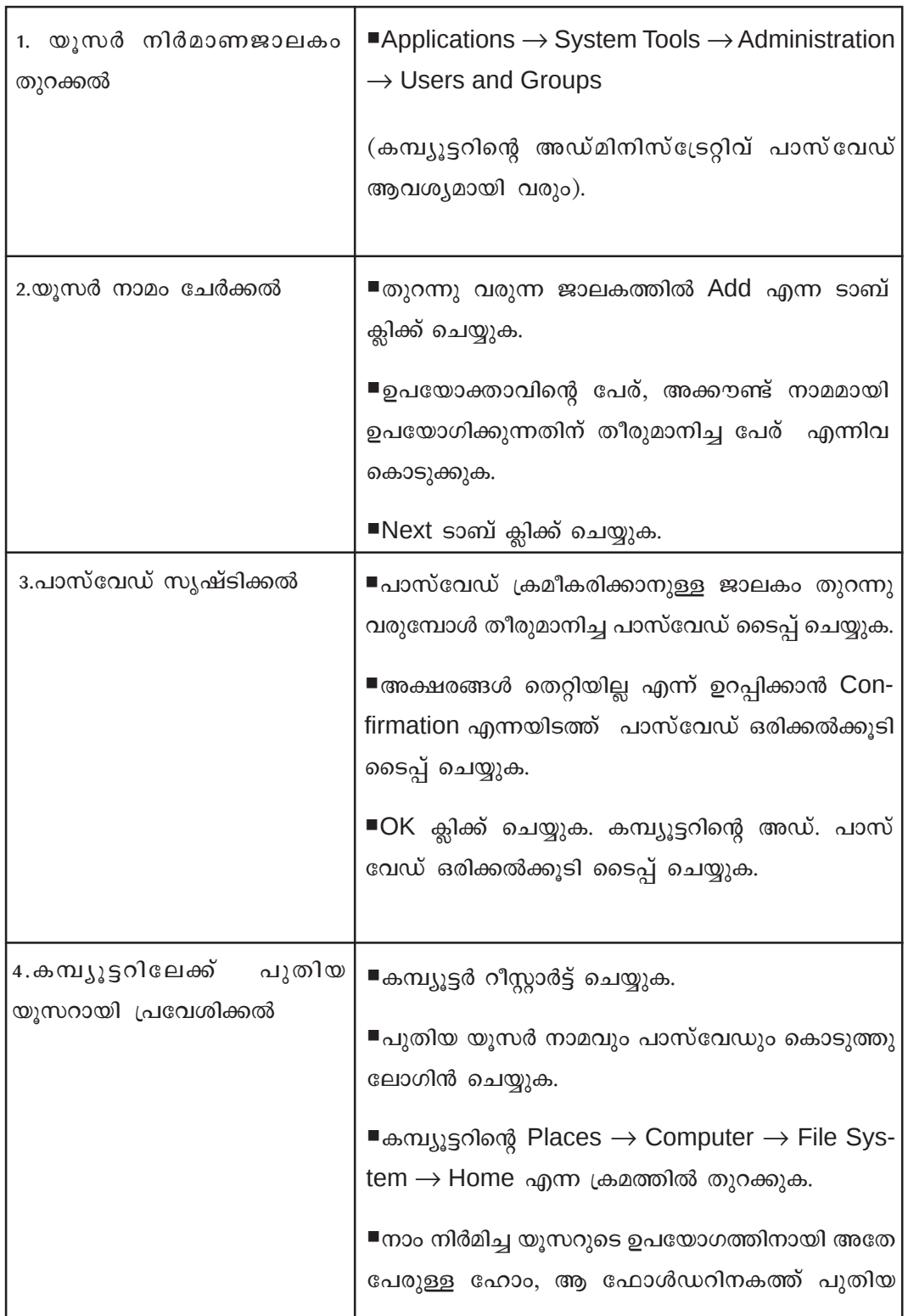

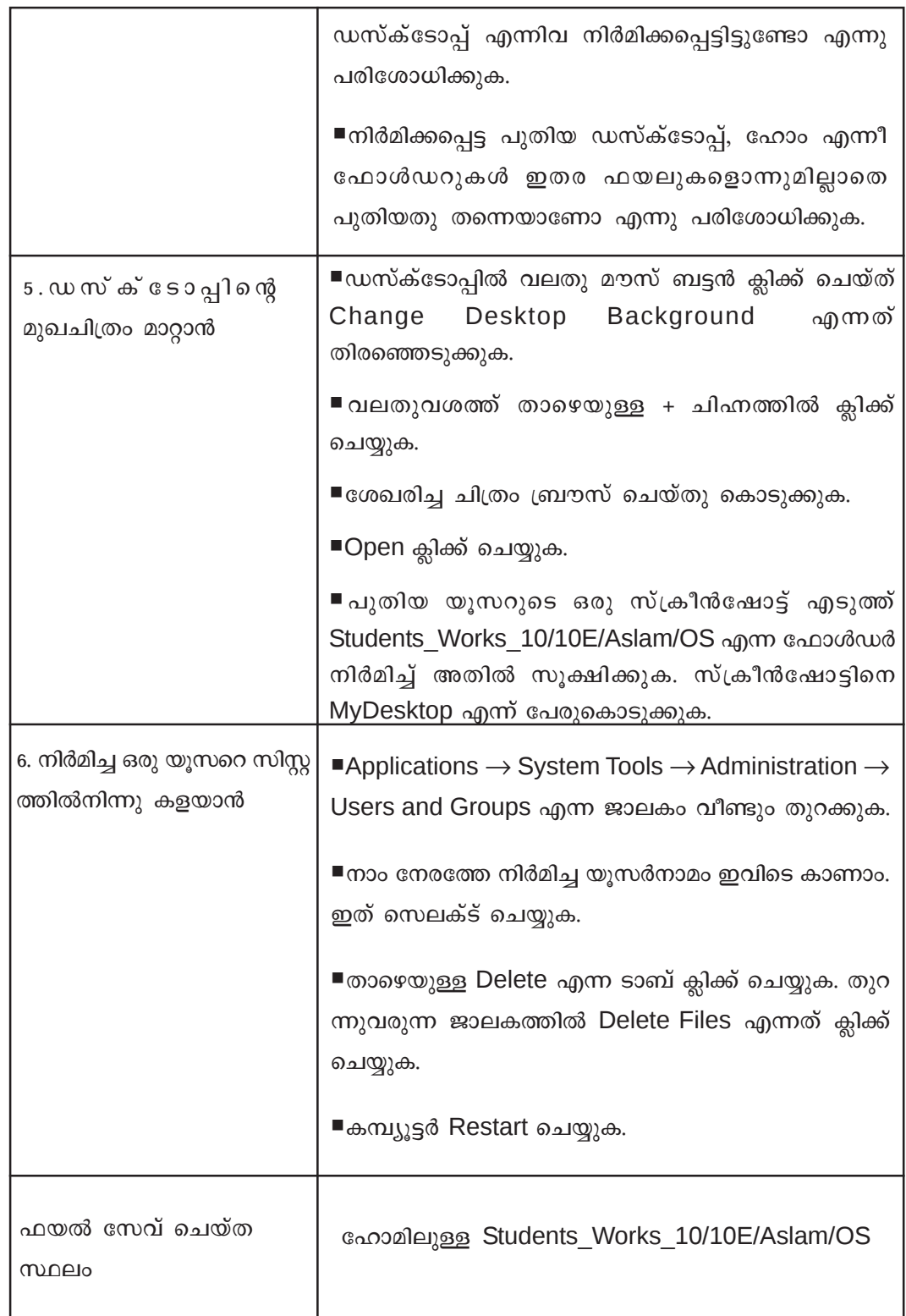

32

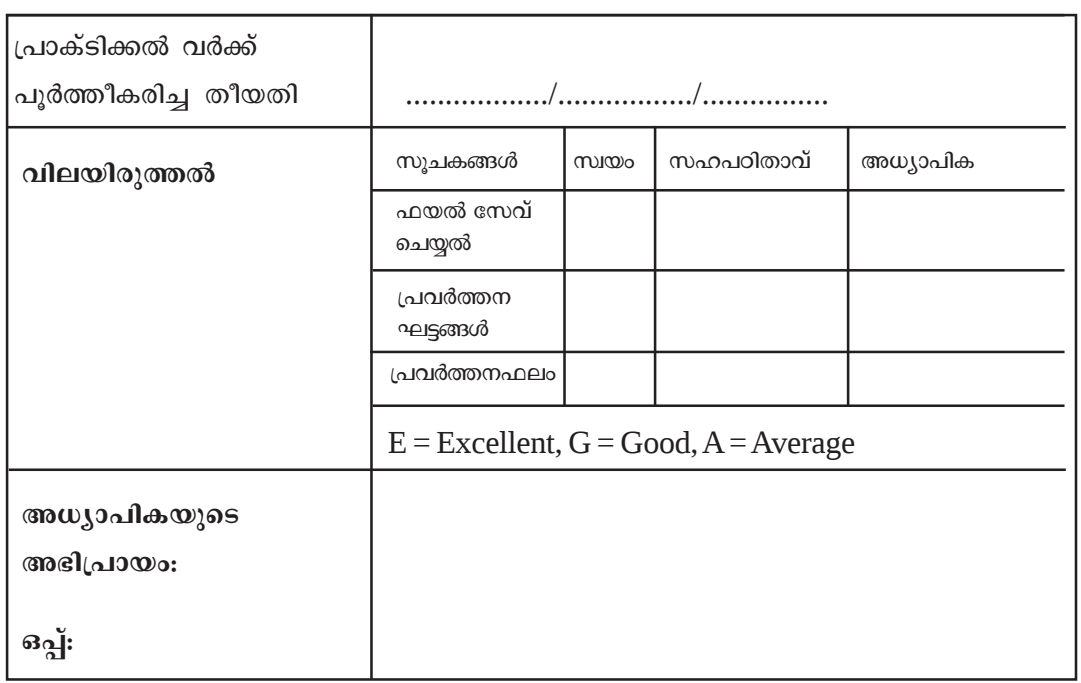